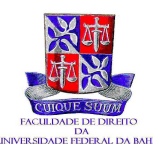

## Universidade Federal da Bahia **Faculdade de Direito**

# **CONCURSO PÚBLICO PARA O MAGISTÉRIO SUPERIOR - Edital nº 15/2008**

## Resultado Final homologado pela Congregação da Faculdade de Direito da UFBA em sessão do dia 26 de dezembro de 2008

## Matéria - Ciência Política, Teoria da Constituição e Direito Constitucional

1º Lugar - André Luiz Batista Neves

- 20 - Miguel Calmon Teixeira de Carvalho Dantas
- $\mathbf{w}$ 30 - Fabio Periandro de Almeida Hirsch
- 40  $\mathbf{W}$ - Carlos Eduardo Berhmann Rátis Martins
- $\langle \mathbf{w} \rangle$ 50 - Maria Elisa Villas-Boas Pinheiro Lemos
- $\mathbf{w}_\parallel$ 60 - Bernardo Brasil Campinho
- $\mathbf{w}$ 70 - Daniel Pitangueira de Avelino
- $\mathbf{u}$ 80 - Leonardo Tochetto Pauperio
- 90 " - Gabriel Dias Marques da Cruz
- $10^{\circ}$  " - Valdir Ferreira de Oliveira Junior
- $110$   $"$ - Paula Zambelli Salgado Brasil
- $12^{\circ}$  " - Tarcisio Menezes Oliveira
- $130$   $"$ - Jose Amando Sales Mascarenhas Junior
- $140$   $"$ - Andremara dos Santos
- $15^{\circ}$  " - Rafael Menezes Trindade Barretto
- $160$   $"$ - Antonio Ferreira Leal Filho
- $170$   $"$ - Ademar Bento Gomes Filho

#### Matéria - História do Direito e Sociologia Jurídica

- 1º Lugar Bernardo Brasil Campinho
- Elmir Duclerc Ramalho Junior 20 "
- $30<sup>W</sup>$ - Leonardo Tochetto Pauperio
- $\mathbf{W}$ 40 - Julio César de Sá da Rocha
- 50  $\mathbf{w}$ - Andréa Alves de Sá

# Matéria - Teoria do Direito, Filosofia do Direito, Ética e Hermenêutica Jurídica

- 1º Lugar Antonio Sá da Silva
- $2^{\circ}$  " - José Ponciano de Carvalho Junior
- $30<sup>W</sup>$ - Daniel Pitangueira de Avelino
- 40 <sup>w</sup> - Flora Augusta Varela Aranha
- $50<sup>W</sup>$ - Wálber Araújo Carneiro